Limpiar formulario

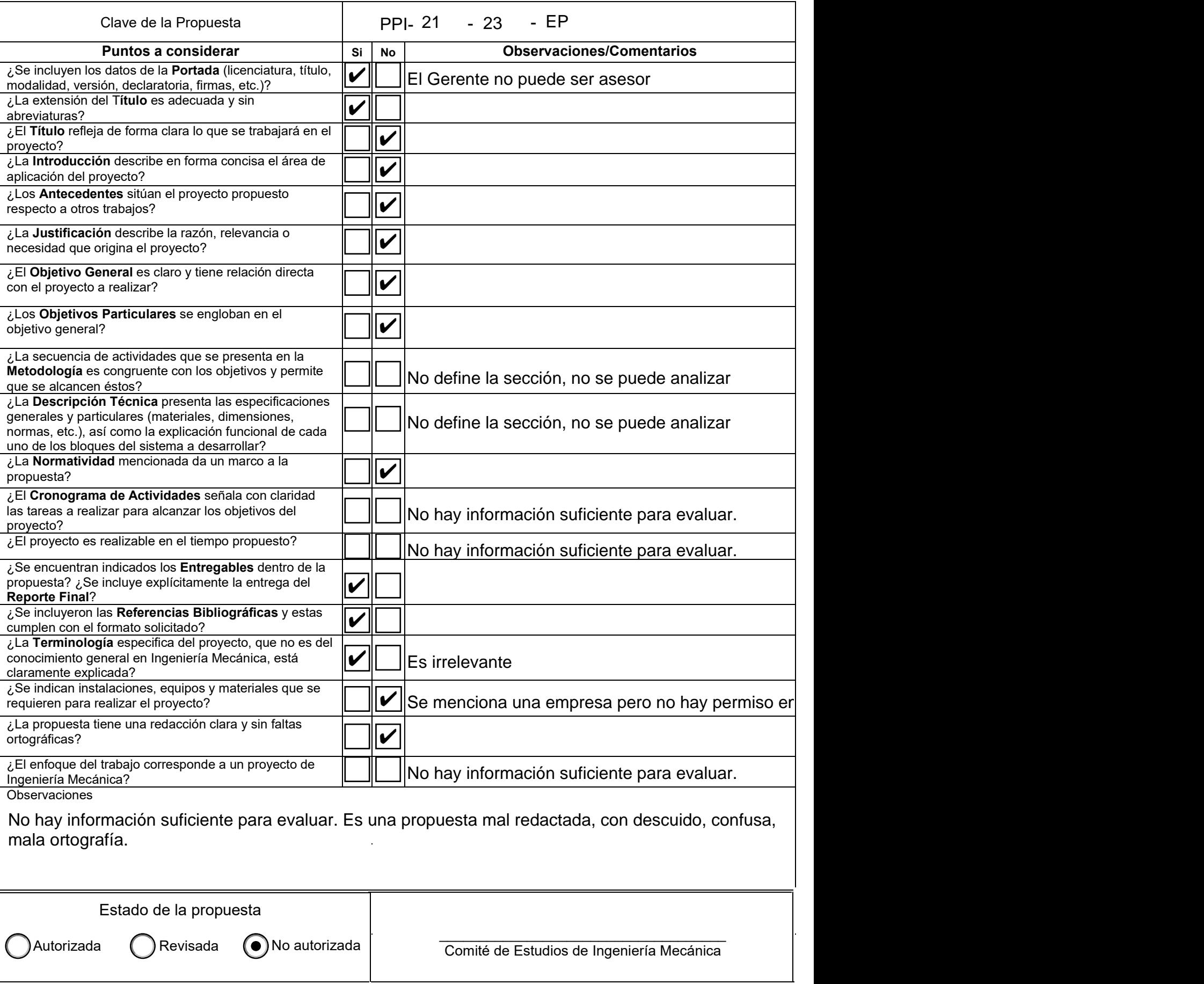

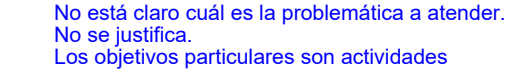

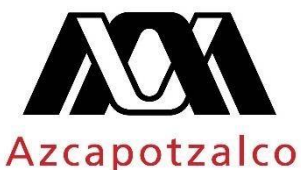

#### **U**niversidad **A**utónoma **M**etropolitana Unidad **A**zcapotzalco

 $\frac{1}{\sqrt{2}}$  ,  $\frac{1}{\sqrt{2}}$  ,  $\frac{1}{\sqrt{2}}$  ,  $\frac{1}{\sqrt{2}}$  ,  $\frac{1}{\sqrt{2}}$  ,  $\frac{1}{\sqrt{2}}$  ,  $\frac{1}{\sqrt{2}}$  ,  $\frac{1}{\sqrt{2}}$  ,  $\frac{1}{\sqrt{2}}$  ,  $\frac{1}{\sqrt{2}}$  ,  $\frac{1}{\sqrt{2}}$  ,  $\frac{1}{\sqrt{2}}$  ,  $\frac{1}{\sqrt{2}}$  ,  $\frac{1}{\sqrt{2}}$  ,  $\frac{1}{\sqrt{2}}$ 

### DIVISIÓN DE CIENCIAS BÁSICAS E INGENIERÍA LICENCIATURA EN INGENIERÍA MECANICA

**Nombre del proyecto** "Estancia Profesional en la empresa POWER V"

> **Modalidad del Proyecto** Estancia Profesional

**Versión**: Primera **Trimestre lectivo**: 23 P

**Datos del Alumno:**

**Nombre:** Lucia Jazmín Zavala López **Matricula:** 2173076583 **Correo electrónico:** al2173076583 @azc.uam.mx

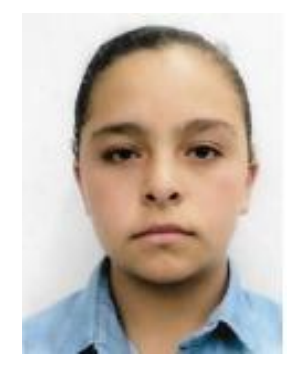

**Firma: \_\_\_\_\_\_\_\_\_\_\_\_\_\_**

**Datos del Asesor:** No cumple con los requisitos para ser asesor. Debería mencionarse como Jefe directo, si lo es.

**Nombre:** Ing. Juan Luis Del Rio Segovia **Puesto:** Gerente de planta **Teléfono:** 5622060569 **Correo electrónico:** jdelrio@powervmx.com

**Firma: \_\_\_\_\_\_\_\_\_\_\_\_\_\_\_**

**Nombre:** Dr. Zeferino Damián Noriega **Categoría:** Titular **Departamento:** Energía **Teléfono:** 5535520644  **Correo electrónico:** zedan@azc.uam.mx

**Firma: \_\_\_\_\_\_\_\_\_\_\_\_\_\_\_**

**Co-asesor:** Dr. Valeriano Salomón Álvarez Salazar **Categoría:** Asociado **Departamento:** Energía **Teléfono:** 5618690266 **Correo electrónico:** vsas@azc.uam.mx

**Firma: \_\_\_\_\_\_\_\_\_\_\_\_\_\_\_**

Fecha: 27/09/2023

#### **Declaratoria**

En caso de que el Comité de Estudios de la Licenciatura en Ingeniería Mecánica a pruebe la realización de la presente propuesta, otorgamos nuestra autorización para su publicación en la página de la División de Ciencias Básicas e Ingeniería.

Lucia Jazmín Zavala López

\_\_\_\_\_\_\_\_\_\_\_\_\_\_\_\_\_\_\_\_\_\_\_\_\_\_\_\_\_\_\_\_

Correo: al2173076583@azc.uam.mx

**Asesor: Ing. Juan Luis Del Rio Segovia** 

**\_\_\_\_\_\_\_\_\_\_\_\_\_\_\_\_\_\_\_\_\_\_\_\_\_\_\_**

Correo: jdelrio@powervmx.com

Asesor: Dr. Zeferino Damián Noriega

**\_\_\_\_\_\_\_\_\_\_\_\_\_\_\_\_\_\_\_\_\_\_\_\_\_\_\_**

Correo: zedan@azc.uam.mx

Co-asesor: Dr. Valeriano Salomón Álvarez Salazar

**\_\_\_\_\_\_\_\_\_\_\_\_\_\_\_\_\_\_\_\_\_\_\_\_\_\_\_**

Correo: vsas@azc.uam.mx

## **1.- Introducción**

Las casetas acústicas son cabinas regularmente de acero formadas por paneles con o sin estructura forrada en su interior con material acústico. Su principal función es reducir las emisiones sonoras que generan los equipos electrógenos (generador de energía eléctrica), así como, **proteger el mismo** del medio ambiente revisar la redacción

El nivel de reducción de ruido depende de la necesidad del medio de operación de la planta eléctrica, ya que existen niveles industriales (90 dB), críticos (80 dB) o supercríticos (65 dB) que son los aplicados en industrias, residencias y hospitales, respectivamente.

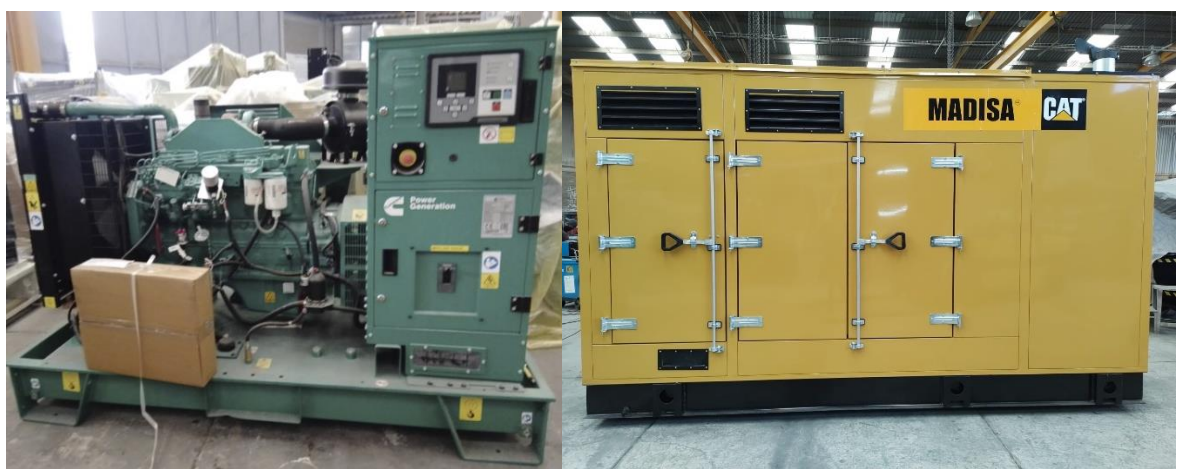

¿Para qué se incluye la imagen? No se hace referencia a ella en el texto.

Fig. 1. Equipos Electrógeno. *Empresa Power V*.

¿qué tiene que ver este párrafo con la temática que se venía desarrollando?

Se lleva un control sobre el área de pintura en polvo, con esto se obtiene un dato estadístico de la producción por turno y de esa manera se obtiene un tiempo aproximado de cuanto se demoran en pintar una caseta completa. Se planea realizar lo mismo en las demás áreas.

Esta propuesta se enfoca en la recopilación y revisión de la documentación e información necesaria para la producción de una caseta acústica en las diferentes áreas, desde que se realiza una orden de compra (OC) y empieza su proceso de fabricación mediante una Orden de Trabajo (OT).

No se alcanza a determinar el problema al que esta propuesta quiere aportar en la solución. Se describen un tipo de casetas, se hable de pinturas y se dice que se va a recopilar información.

Recopilar y revisar información no parece ser del alcance los objetivos de un Proyecto de Integración.

#### **2.- Antecedentes**

No cumple con lo indicado en la Guía para esta sección.

Existen trabajos relacionados a la insonorización en las casetas acústicas para equipos electrógenos. Sin embargo, el proceso de manufactura o del tiempo en el que se realizan las casetas acústicas, no se encuentra registrado en la literatura, solo se encuentran registros sobre tiempos y movimientos de la industria metalmecánica.

El Ing. Jhony Abraham Herrera Chalán, describe los beneficios del uso de herramientas de control y mantenibilidad de los equipos, para aumentar la productividad de los productos y la satisfacción del cliente en el tiempo estimado y a un bajo costo. El objetivo central es conocer como la aplicación de la implementación de Herramientas Gestión en las plantas industriales, y así aumentar la rentabilidad de las empresas, teniendo en cuenta las características, funcionamiento, ventajas y desventajas que existen [1]. Revisar la redacción, es confusa. ¿Cuál es el aporte a tu propuesta?

El Ing. Edwin Curo Nahuincopa, su investigación tiene como objetivo principal determinar de qué manera el Estudio de tiempos y movimientos mejora la Productividad en la producción de escaleras en una metalmecánica. la investigación presenta una justificación teórica, practica y económica con un tipo de estudio aplicada, de diseño Pre- Experimental. Teniendo las hojas de registro y el cronometro calibrado como instrumentos para la recolección de datos [2]. ¿Cuál es el aporte a tu propuesta?

El Ing. Gustavo Sánchez Carpinteyro, realizo en 2019 la tesis titulada: "Predicción de atenuación acústica en el diseño de una caseta para planta de emergencia que cumpla con la norma mexicana en referencia a fuentes fijas de generación de ruido", en el cual el menciona la necesidad que existe en la empresa IGSA sobre el *incumpliendo* de los límites establecidos de acuerdo a la norma mexicana de regulación de ruido acústico NOM-081-SEMARNAT-1994, se determinó que el mayor nivel saliente de presión sonora acústica del modelo de la cabina se encuentra en las regiones de las rejillas de ventilación tanto superior como lateral [3]. ¿Cuál es el aporte a tu propuesta? Ma redacción.<br>
Mala redacción.<br>
Mala redacción.<br>
Divisinales con lo indicado en la Guía para esta sección.<br>
Sin embargo, el proceso de manufactura o d<br>
acústicas, no se encuentra registrado en la<br>
sibre tiempos y movimient

#### **3.- Justificación**

Esto es la descripción de una actividad, no una justificación.

Se llevará un orden y control en cada una de las áreas de la empresa mediante documentación establecida por el Sistema de Gestión de Calidad (SGC), que ayuda al área de producción a llevar un control del tiempo estimado en armar una caseta acústica, cuantas horas-hombre se toma para realizarla.

Se plantea realizar un procedimiento el cual se pueda llevar a cabo en un futuro y de esa manera tener un control del tiempo de entrega para la realización de una caseta acústica, esto debido a la alta demanda que se tiene en la producción y poder ser competitivos, ya que se cuenta con clientes exigentes, por lo cual es importante contar con los tiempos de fabricación de las casetas. De esta manera estar por encima y dentro del mercado de fabricación de casetas acústica. Lo escrito aquí no es una justificación, no está claro cuál es el problema a resolver en la empresa.<br>
Se llevará un orden y control en cada una de las áreas de la empresa mediante<br>
documentación establecida por el Sistema

#### **4.- Objetivos**

- Objetivo general:<br>Es un actividad que la alumna haría siguiendo el proceso de fabricación ya establecido en la empresa.
	- Determinar el tiempo estimado para la fabricación de una caseta acústica.

Objetivo particular:

- **Realizar un procedimiento** para llevar a cabo el control del tiempo estimado.<br>Son actividades, no objetivos Son actividades, no objetivo particular:<br>Son actividades, no objetivo particular:<br>Son actividades, no objetivos en la empresa.<br>Son actividades, no objetivos en la empresa.<br>Son actividades, no objetivos en la empresa.
	- Describir el funcionamiento de cada área.
		- Realizar un itinerario de actividades por caseta de tiempo real y estimado.
		- Definir tiempos de fabricación por capacidades.

Se debe elegir la que corresponda

### **5.- Metodología o Descripción Técnica**

Para cumplir con los objetivos del proyecto se realizarán las siguientes actividades. Como la alumna no define el capitulado, no se puede revisar el contenido.

- 1. Explicar el funcionamiento de cada área de trabajo mediante un proceso.
- 2. Realizar un documento con las características necesarias para cumplir su función de tener el control por área.
- 3. Llevar un control sobre el tiempo en el que se realiza una caseta desde que entra una OT.
- 4. Efectuar un cronograma del tiempo real contra el estimado.
- 5. Realizar un muestreo de todas las áreas para determinar el tiempo real.
- 6. Realizar un informe final.

## **6.- Normatividad**

ISO 9001:2015 [4]. Esta incompleto.

# **7.- Cronograma de actividades**

Las actividades del cronograma están asociadas a la UEA Proyecto de Integración en Ingeniería Mecánica I.

Para cumplir con los objetivos del presente proyecto en un periodo de un trimestre, se considera el desarrollo de las siguientes actividades.

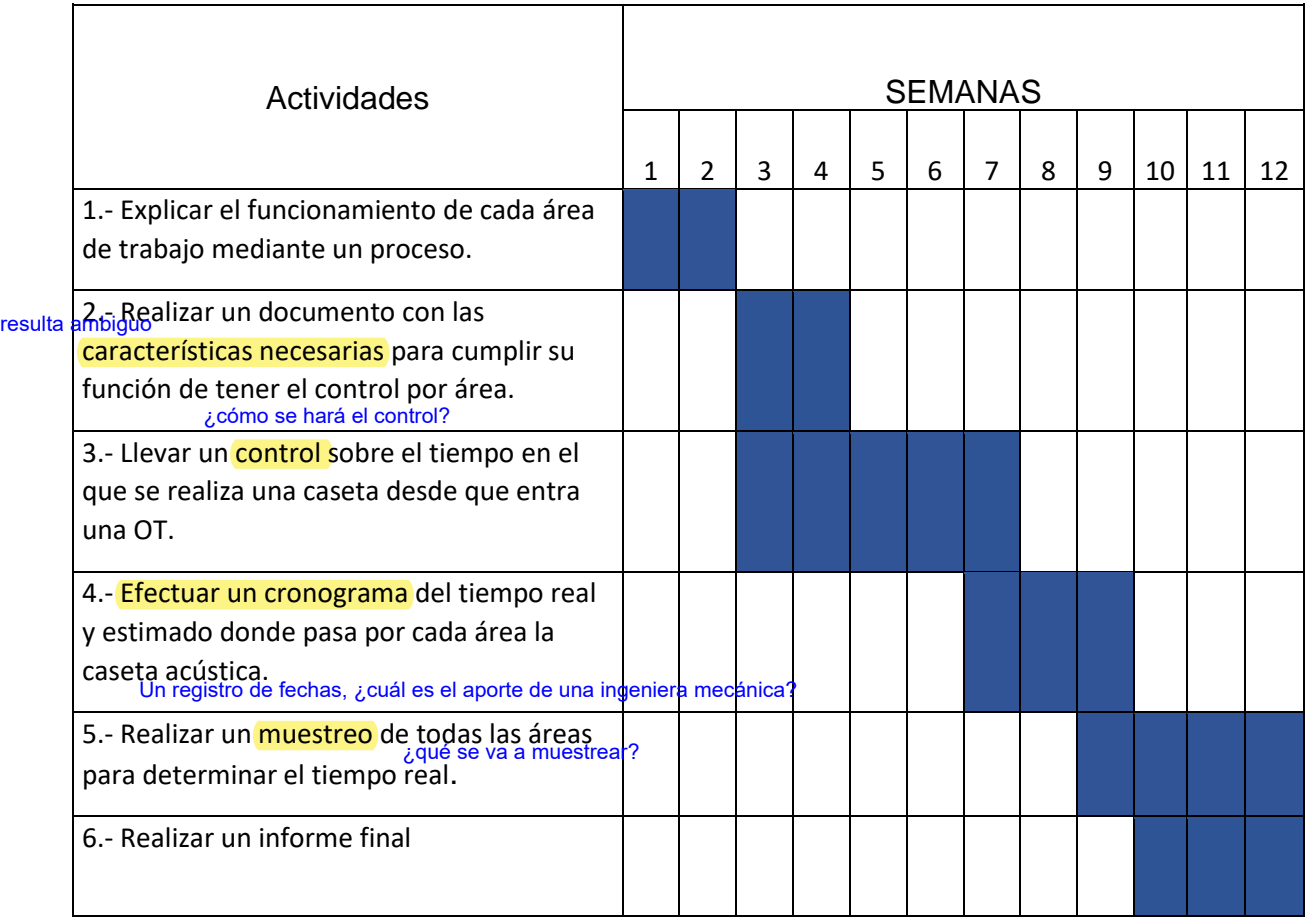

# **8. Entregables.**

Reporte Final del proyecto de integración.

## **9. Bibliografía** Revisar el nombre correcto.

- [1] Ing. Jhony Abraham Herrera Chalán, 2018, Producción y productividad en el sector de la industria de metalmecánica, acceso 05 de septiembre del 2023, https://repositorio.upn.edu.pe/bitstream/handle/11537/23807/Herrera%20Chal %C3%A1n%20Jhony%20Abraham.pdf
- [2] Ing. Edwin Curo Ñahuincopa, 2018, Estudio de tiempos y movimientos para mejorar la productividad en la producción de escaleras en una metalmecánica, acceso 12 de septiembre del 2023, https://repositorio.ucv.edu.pe/handle/20.500.12692/34308.
- [3] Ing. Gustavo Sánchez Carpinteyro, 2019, "Predicción de atenuación acústica en el diseño de una caseta para planta de emergencia que cumpla con la norma mexicana en referencia a fuentes fijas de generación de ruido", acceso 12 de septiembre del 2023, https://ciateq.repositorioinstitucional.mx/jspui/handle/1020/313.

[3] ISO 9001:2015, acceso 12 de septiembre del 2023, https://www.nueva-iso-9001- 2015.com/

## **10. Terminología.**

Equipo electrógeno: Es un generador de energía eléctrica presente e imprescindible en multitud de situaciones y sectores.

Insonorización. Insonorizar un recinto supone aislarlo acústicamente del exterior, lo cual implica una doble dirección:

Evitar que el [sonido](https://es.wikipedia.org/wiki/Sonido) que producimos salga al exterior (evitar la [contaminación](https://es.wikipedia.org/wiki/Contaminaci%C3%B3n_ac%C3%BAstica) [acústica\)](https://es.wikipedia.org/wiki/Contaminaci%C3%B3n_ac%C3%BAstica)

Evitar que el ruido exterior penetre y distorsione el sonido de la sala.

OT: Orden de Trabajo

OC: Orden de Compra

SGC: Sistema de Gestión de Calidad.

**11. Infraestructura.** Verificar con la Lic. María Antonieta Ortega la presentación con la empresa y vigencia del seguro facultativo.No es necesaria.

### **12. Asesoría complementaria.**

No es necesaria.

### **13. Publicación o difusión de los resultados.**

No es necesaria.